# **DPGEN**

**Deep Potential**

**Apr 26, 2022**

# **PARAMETERS**

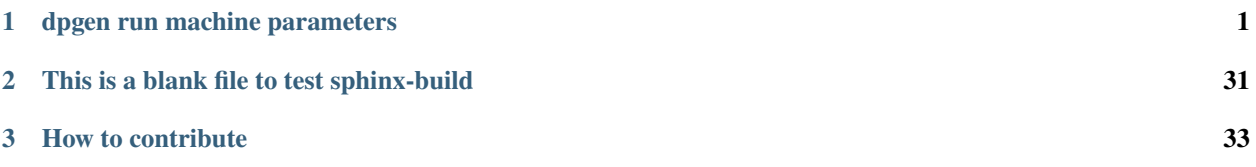

### **CHAPTER**

# **ONE**

## **DPGEN RUN MACHINE PARAMETERS**

### <span id="page-4-0"></span>**run\_mdata:**

type: dict argument path: run\_mdata

machine.json file

### **api\_version:**

type: str argument path: run\_mdata/api\_version

Please set to 1.0

### **train:**

type: dict argument path: run\_mdata/train

Parameters of command, machine, and resources for train

#### **command:**

type: str argument path: run\_mdata/train/command

Command of a program.

### **machine:**

type: dict argument path: run\_mdata/train/machine

### **batch\_type:**

type: str

argument path: run\_mdata/train/machine/batch\_type

The batch job system type. Option: DistributedShell, Slurm, Torque, DpCloudServer, Lebesgue, LSF, Shell, SlurmJobArray, PBS

#### **local\_root:**

type: str

argument path: run\_mdata/train/machine/local\_root

The dir where the tasks and relating files locate. Typically the project dir.

### **remote\_root:**

type: str, optional

argument path: run\_mdata/train/machine/remote\_root

The dir where the tasks are executed on the remote machine. Only needed when context is not lazy-local.

#### **clean\_asynchronously:**

type: bool, optional, default: False

argument path: run\_mdata/train/machine/clean\_asynchronously

Clean the remote directory asynchronously after the job finishes.

Depending on the value of *context\_type*, different sub args are accepted.

#### **context\_type:**

type: str (flag key)

argument path: run\_mdata/train/machine/context\_type possible choices: SSHContext, LazyLocalContext, HDFSContext, LebesgueContext, DpCloudServerContext, LocalContext

The connection used to remote machine. Option: LebesgueContext, LocalContext, HDFSContext, LazyLocalContext, SSHContext, DpCloudServerContext

When *context\_type* is set to SSHContext (or its aliases sshcontext, SSH, ssh):

### **remote\_profile:**

type: dict

argument path: run\_mdata/train/machine[SSHContext]/remote\_profile

The information used to maintain the connection with remote machine.

### **hostname:**

type: str

argument path: run\_mdata/train/machine[SSHContext]/remote\_profile/hostname hostname or ip of ssh connection.

#### **username:**

type: str

argument path: run\_mdata/train/machine[SSHContext]/remote\_profile/username username of target linux system

### **password:**

type: str, optional argument path: run\_mdata/train/machine[SSHContext]/remote\_profile/password (deprecated) password of linux system. Please use [SSH keys](https://www.ssh.com/academy/ssh/key) instead to improve security.

#### **port:**

type: int, optional, default: 22 argument path: run\_mdata/train/machine[SSHContext]/remote\_profile/port ssh connection port.

#### **key\_filename:**

type: NoneType | str, optional, default: None

argument path: run\_mdata/train/machine[SSHContext]/remote\_profile/key\_filename

key filename used by ssh connection. If left None, find key in ~/.ssh or use password for login

### **passphrase:**

type: NoneType | str, optional, default: None argument path: run\_mdata/train/machine[SSHContext]/remote\_profile/passphrase

passphrase of key used by ssh connection

### **timeout:**

type: int, optional, default: 10 argument path: run\_mdata/train/machine[SSHContext]/remote\_profile/timeout

timeout of ssh connection

### **totp\_secret:**

type: NoneType | str, optional, default: None argument path: run\_mdata/train/machine[SSHContext]/remote\_profile/totp\_secret

Time-based one time password secret. It should be a base32-encoded string extracted from the 2D code.

When *context\_type* is set to LazyLocalContext (or its aliases lazylocalcontext, LazyLocal, lazylocal):

#### **remote\_profile:**

type: dict, optional

argument path: run\_mdata/train/machine[LazyLocalContext]/remote\_profile

The information used to maintain the connection with remote machine. This field is empty for this context.

When *context* type is set to HDFSContext (or its aliases hdfscontext, HDFS, hdfs):

#### **remote\_profile:**

type: dict, optional

argument path: run\_mdata/train/machine[HDFSContext]/remote\_profile

The information used to maintain the connection with remote machine. This field is empty for this context.

When *context\_type* is set to LebesgueContext (or its aliases lebesguecontext, Lebesgue, lebesgue):

### **remote\_profile:**

type: dict

argument path: run\_mdata/train/machine[LebesgueContext]/remote\_profile

The information used to maintain the connection with remote machine.

#### **email:**

type: str argument path: run\_mdata/train/machine[LebesgueContext]/remote\_profile/email

### Email

#### **password:**

```
type: str
argument path:
run_mdata/train/machine[LebesgueContext]/remote_profile/password
```
Password

### **program\_id:**

```
type: int
argument path:
run_mdata/train/machine[LebesgueContext]/remote_profile/program_id
```
Program ID

#### **input\_data:**

```
type: dict
argument path:
run_mdata/train/machine[LebesgueContext]/remote_profile/input_data
```
#### Configuration of job

### **job\_name:**

type: str, optional argument path: run\_mdata/train/machine[LebesgueContext]/remote\_profile/ input\_data/job\_name

Job name

### **image\_name:**

type: str, optional argument path: run\_mdata/train/machine[LebesgueContext]/remote\_profile/ input\_data/image\_name

Name of the image which run the job, optional when platform is not ali/oss.

### **disk\_size:**

type: str, optional argument path: run\_mdata/train/machine[LebesgueContext]/remote\_profile/ input\_data/disk\_size

disk size (GB), optional when platform is not ali/oss.

#### **scass\_type:**

```
type: str
```
argument path: run\_mdata/train/machine[LebesgueContext]/remote\_profile/ input\_data/scass\_type

machine configuration.

### **platform:**

```
type: str
```
argument path: run\_mdata/train/machine[LebesgueContext]/remote\_profile/ input\_data/platform

Job run in which platform.

### **log\_file:**

type: str, optional argument path: run\_mdata/train/machine[LebesgueContext]/remote\_profile/ input\_data/log\_file

location of log file.

### **checkpoint\_files:**

type: list | str, optional

argument path: run\_mdata/train/machine[LebesgueContext]/remote\_profile/ input\_data/checkpoint\_files

location of checkpoint files when it is list type. record file changes when it is string value 'sync\_files'

#### **checkpoint\_time:**

type: int, optional, default: 15 argument path: run\_mdata/train/machine[LebesgueContext]/remote\_profile/ input\_data/checkpoint\_time

interval of checkpoint data been stored minimum 15.

#### **backward\_files:**

type: list, optional argument path: run\_mdata/train/machine[LebesgueContext]/remote\_profile/ input\_data/backward\_files

which files to be uploaded to remote resources. Upload all the files when it is None or empty.

When *context* type is set to DpCloudServerContext (or its aliases dpcloudservercontext, DpCloudServer, dpcloudserver):

### **remote\_profile:**

type: dict

argument path: run\_mdata/train/machine[DpCloudServerContext]/remote\_profile

The information used to maintain the connection with remote machine.

#### **email:**

type: str argument path: run\_mdata/train/machine[DpCloudServerContext]/remote\_profile/email

Email

### **password:**

```
type: str
argument path:
run_mdata/train/machine[DpCloudServerContext]/remote_profile/password
```
Password

### **program\_id:**

```
type: int
argument path: run_mdata/train/machine[DpCloudServerContext]/
remote_profile/program_id
```
#### Program ID

### **input\_data:**

```
type: dict
```
argument path: run\_mdata/train/machine[DpCloudServerContext]/ remote\_profile/input\_data

Configuration of job

#### **job\_name:**

type: str, optional

argument path: run\_mdata/train/machine[DpCloudServerContext]/ remote\_profile/input\_data/job\_name

Job name

#### **image\_name:**

```
type: str, optional
```
argument path: run\_mdata/train/machine[DpCloudServerContext]/ remote\_profile/input\_data/image\_name

Name of the image which run the job, optional when platform is not ali/oss.

### **disk\_size:**

```
type: str, optional
argument path: run_mdata/train/machine[DpCloudServerContext]/
remote_profile/input_data/disk_size
```
disk size (GB), optional when platform is not ali/oss.

#### **scass\_type:**

```
type: str
argument path: run_mdata/train/machine[DpCloudServerContext]/
remote_profile/input_data/scass_type
```
machine configuration.

### **platform:**

```
type: str
argument path: run_mdata/train/machine[DpCloudServerContext]/
remote_profile/input_data/platform
```
Job run in which platform.

### **log\_file:**

```
type: str, optional
argument path: run_mdata/train/machine[DpCloudServerContext]/
remote_profile/input_data/log_file
```
location of log file.

#### **checkpoint\_files:**

```
type: list | str, optional
argument path: run_mdata/train/machine[DpCloudServerContext]/
remote_profile/input_data/checkpoint_files
```
location of checkpoint files when it is list type. record file changes when it is string value 'sync\_files'

### **checkpoint\_time:**

type: int, optional, default: 15 argument path: run\_mdata/train/machine[DpCloudServerContext]/ remote\_profile/input\_data/checkpoint\_time

interval of checkpoint data been stored minimum 15.

#### **backward\_files:**

type: list, optional argument path: run\_mdata/train/machine[DpCloudServerContext]/ remote\_profile/input\_data/backward\_files

which files to be uploaded to remote resources. Upload all the files when it is None or empty.

When *context\_type* is set to LocalContext (or its aliases localcontext, Local, local):

#### **remote\_profile:**

type: dict, optional

argument path: run\_mdata/train/machine[LocalContext]/remote\_profile

The information used to maintain the connection with remote machine. This field is empty for this context.

#### **resources:**

type: dict

argument path: run\_mdata/train/resources

#### **number\_node:**

type: int argument path: run\_mdata/train/resources/number\_node

The number of node need for each *job*

### **cpu\_per\_node:**

type: int argument path: run\_mdata/train/resources/cpu\_per\_node

cpu numbers of each node assigned to each job.

### **gpu\_per\_node:**

type: int

argument path: run\_mdata/train/resources/gpu\_per\_node

gpu numbers of each node assigned to each job.

#### **queue\_name:**

type: str

argument path: run\_mdata/train/resources/queue\_name

The queue name of batch job scheduler system.

#### **group\_size:**

type: int

argument path: run\_mdata/train/resources/group\_size

The number of *tasks* in a *job*.

### **custom\_flags:**

type: list, optional argument path: run\_mdata/train/resources/custom\_flags

The extra lines pass to job submitting script header

### **strategy:**

type: dict, optional argument path: run\_mdata/train/resources/strategy

strategies we use to generation job submitting scripts.

#### **if\_cuda\_multi\_devices:**

type: bool, optional, default: False argument path: run\_mdata/train/resources/strategy/if\_cuda\_multi\_devices

#### **ratio\_unfinished:**

type: float, optional, default: 0.0 argument path: run\_mdata/train/resources/strategy/ratio\_unfinished

#### **para\_deg:**

type: int, optional, default: 1 argument path: run\_mdata/train/resources/para\_deg

Decide how many tasks will be run in parallel.

#### **source\_list:**

type: list, optional, default: [] argument path: run\_mdata/train/resources/source\_list

The env file to be sourced before the command execution.

### **module\_purge:**

type: bool, optional, default: False argument path: run\_mdata/train/resources/module\_purge

Remove all modules on HPC system before module load (module\_list)

### **module\_unload\_list:**

type: list, optional, default: [] argument path: run\_mdata/train/resources/module\_unload\_list

The modules to be unloaded on HPC system before submitting jobs

### **module\_list:**

type: list, optional, default: [] argument path: run\_mdata/train/resources/module\_list

The modules to be loaded on HPC system before submitting jobs

#### **envs:**

type: dict, optional, default: {}

argument path: run\_mdata/train/resources/envs

The environment variables to be exported on before submitting jobs

### **wait\_time:**

type: int | float, optional, default: 0 argument path: run\_mdata/train/resources/wait\_time

The waitting time in second after a single *task* submitted

Depending on the value of *batch\_type*, different sub args are accepted.

#### **batch\_type:**

type: str (flag key) argument path: run\_mdata/train/resources/batch\_type possible choices: DpCloudServer, Lebesgue, DistributedShell, Shell, Torque, PBS, SlurmJobArray, Slurm, LSF

The batch job system type loaded from machine/batch\_type.

When *batch* type is set to DpCloudServer (or its alias dpcloudserver):

### **kwargs:**

type: dict, optional argument path: run\_mdata/train/resources[DpCloudServer]/kwargs This field is empty for this batch.

When *batch\_type* is set to Lebesgue (or its alias lebesgue):

#### **kwargs:**

type: dict, optional argument path: run\_mdata/train/resources[Lebesgue]/kwargs This field is empty for this batch.

When *batch\_type* is set to DistributedShell (or its alias distributedshell):

#### **kwargs:**

type: dict, optional argument path: run\_mdata/train/resources[DistributedShell]/kwargs This field is empty for this batch.

When *batch\_type* is set to Shell (or its alias shell):

#### **kwargs:**

type: dict, optional argument path: run\_mdata/train/resources[Shell]/kwargs This field is empty for this batch.

When *batch\_type* is set to Torque (or its alias torque):

#### **kwargs:**

type: dict, optional argument path: run\_mdata/train/resources[Torque]/kwargs This field is empty for this batch.

When *batch* type is set to PBS (or its alias pbs):

#### **kwargs:**

type: dict, optional argument path: run\_mdata/train/resources[PBS]/kwargs

This field is empty for this batch.

When *batch\_type* is set to SlurmJobArray (or its alias slurmjobarray):

### **kwargs:**

type: dict, optional argument path: run\_mdata/train/resources[SlurmJobArray]/kwargs

Extra arguments.

### **custom\_gpu\_line:**

type: NoneType | str, optional, default: None argument path: run\_mdata/train/resources[SlurmJobArray]/kwargs/custom\_gpu\_line Custom GPU configuration, starting with #SBATCH

When *batch\_type* is set to Slurm (or its alias slurm):

### **kwargs:**

type: dict, optional argument path: run\_mdata/train/resources[Slurm]/kwargs

Extra arguments.

### **custom\_gpu\_line:**

type: NoneType | str, optional, default: None argument path: run\_mdata/train/resources[Slurm]/kwargs/custom\_gpu\_line

Custom GPU configuration, starting with #SBATCH

When *batch\_type* is set to LSF (or its alias 1sf):

### **kwargs:**

type: dict argument path: run\_mdata/train/resources[LSF]/kwargs

Extra arguments.

### **gpu\_usage:**

type: bool, optional, default: False argument path: run\_mdata/train/resources[LSF]/kwargs/gpu\_usage

Choosing if GPU is used in the calculation step.

### **gpu\_new\_syntax:**

type: bool, optional, default: False

argument path: run\_mdata/train/resources[LSF]/kwargs/gpu\_new\_syntax

For LFS >= 10.1.0.3, new option -gpu for #BSUB could be used. If False, and old syntax would be used.

### **gpu\_exclusive:**

type: bool, optional, default: True

argument path: run\_mdata/train/resources[LSF]/kwargs/gpu\_exclusive

Only take effect when new syntax enabled. Control whether submit tasks in exclusive way for GPU.

#### **custom\_gpu\_line:**

type: NoneType | str, optional, default: None argument path: run\_mdata/train/resources[LSF]/kwargs/custom\_gpu\_line

Custom GPU configuration, starting with #BSUB

#### **model\_devi:**

type: dict

argument path: run\_mdata/model\_devi

Parameters of command, machine, and resources for model\_devi

### **command:**

type: str argument path: run\_mdata/model\_devi/command

Command of a program.

### **machine:**

type: dict argument path: run\_mdata/model\_devi/machine

#### **batch\_type:**

type: str argument path: run\_mdata/model\_devi/machine/batch\_type

The batch job system type. Option: DistributedShell, Slurm, Torque, DpCloudServer, Lebesgue, LSF, Shell, SlurmJobArray, PBS

#### **local\_root:**

type: str argument path: run\_mdata/model\_devi/machine/local\_root

The dir where the tasks and relating files locate. Typically the project dir.

### **remote\_root:**

type: str, optional

argument path: run\_mdata/model\_devi/machine/remote\_root

The dir where the tasks are executed on the remote machine. Only needed when context is not lazy-local.

#### **clean\_asynchronously:**

type: bool, optional, default: False

argument path: run\_mdata/model\_devi/machine/clean\_asynchronously

Clean the remote directory asynchronously after the job finishes.

Depending on the value of *context\_type*, different sub args are accepted.

#### **context\_type:**

type: str (flag key)

argument path: run\_mdata/model\_devi/machine/context\_type possible choices: SSHContext, LazyLocalContext, HDFSContext, LebesgueContext, DpCloudServerContext, LocalContext

The connection used to remote machine. Option: LebesgueContext, LocalContext, HDFSContext, LazyLocalContext, SSHContext, DpCloudServerContext

When *context\_type* is set to SSHContext (or its aliases sshcontext, SSH, ssh):

#### **remote\_profile:**

type: dict

argument path: run\_mdata/model\_devi/machine[SSHContext]/remote\_profile

The information used to maintain the connection with remote machine.

### **hostname:**

type: str argument path: run\_mdata/model\_devi/machine[SSHContext]/remote\_profile/hostname

hostname or ip of ssh connection.

#### **username:**

type: str argument path: run\_mdata/model\_devi/machine[SSHContext]/remote\_profile/username

username of target linux system

### **password:**

type: str, optional argument path: run\_mdata/model\_devi/machine[SSHContext]/remote\_profile/password

(deprecated) password of linux system. Please use [SSH keys](https://www.ssh.com/academy/ssh/key) instead to improve security.

### **port:**

type: int, optional, default: 22 argument path: run\_mdata/model\_devi/machine[SSHContext]/remote\_profile/port

ssh connection port.

#### **key\_filename:**

type: NoneType | str, optional, default: None argument path: run\_mdata/model\_devi/machine[SSHContext]/remote\_profile/key\_filename key filename used by ssh connection. If left None, find key in ~/.ssh or use password for login

#### **passphrase:**

type: NoneType | str, optional, default: None argument path: run\_mdata/model\_devi/machine[SSHContext]/remote\_profile/passphrase passphrase of key used by ssh connection

### **timeout:**

type: int, optional, default: 10 argument path: run\_mdata/model\_devi/machine[SSHContext]/remote\_profile/timeout

timeout of ssh connection

### **totp\_secret:**

type: NoneType | str, optional, default: None argument path: run\_mdata/model\_devi/machine[SSHContext]/remote\_profile/totp\_secret

Time-based one time password secret. It should be a base32-encoded string extracted from the 2D code.

When *context\_type* is set to LazyLocalContext (or its aliases lazylocalcontext, LazyLocal, lazylocal):

### **remote\_profile:**

type: dict, optional argument path: run\_mdata/model\_devi/machine[LazyLocalContext]/remote\_profile

The information used to maintain the connection with remote machine. This field is empty for this context.

When *context\_type* is set to HDFSContext (or its aliases hdfscontext, HDFS, hdfs):

### **remote\_profile:**

type: dict, optional

argument path: run\_mdata/model\_devi/machine[HDFSContext]/remote\_profile

The information used to maintain the connection with remote machine. This field is empty for this context.

When *context\_type* is set to LebesgueContext (or its aliases lebesguecontext, Lebesgue, lebesgue):

#### **remote\_profile:**

```
type: dict
```
argument path: run\_mdata/model\_devi/machine[LebesgueContext]/remote\_profile

The information used to maintain the connection with remote machine.

**email:**

```
type: str
argument path:
run_mdata/model_devi/machine[LebesgueContext]/remote_profile/email
Email
```
### **password:**

type: str argument path: run\_mdata/model\_devi/machine[LebesgueContext]/remote\_profile/password

### Password

#### **program\_id:**

type: int argument path: run\_mdata/model\_devi/machine[LebesgueContext]/ remote\_profile/program\_id

Program ID

### **input\_data:**

```
type: dict
```

```
argument path: run_mdata/model_devi/machine[LebesgueContext]/
remote_profile/input_data
```
Configuration of job

#### **job\_name:**

```
type: str, optional
argument path: run_mdata/model_devi/machine[LebesgueContext]/
remote_profile/input_data/job_name
```
Job name

### **image\_name:**

type: str, optional

argument path: run\_mdata/model\_devi/machine[LebesgueContext]/ remote\_profile/input\_data/image\_name

Name of the image which run the job, optional when platform is not ali/oss.

### **disk\_size:**

```
type: str, optional
argument path: run_mdata/model_devi/machine[LebesgueContext]/
remote_profile/input_data/disk_size
```
disk size (GB), optional when platform is not ali/oss.

### **scass\_type:**

```
type: str
```
argument path: run\_mdata/model\_devi/machine[LebesgueContext]/ remote\_profile/input\_data/scass\_type

machine configuration.

### **platform:**

```
type: str
```

```
argument path: run_mdata/model_devi/machine[LebesgueContext]/
remote_profile/input_data/platform
```
Job run in which platform.

### **log\_file:**

```
type: str, optional
argument path: run_mdata/model_devi/machine[LebesgueContext]/
remote_profile/input_data/log_file
```
location of log file.

#### **checkpoint\_files:**

type: list | str, optional

argument path: run\_mdata/model\_devi/machine[LebesgueContext]/ remote\_profile/input\_data/checkpoint\_files

location of checkpoint files when it is list type. record file changes when it is string value 'sync\_files'

### **checkpoint\_time:**

type: int, optional, default: 15 argument path: run\_mdata/model\_devi/machine[LebesgueContext]/ remote\_profile/input\_data/checkpoint\_time

interval of checkpoint data been stored minimum 15.

### **backward\_files:**

type: list, optional argument path: run\_mdata/model\_devi/machine[LebesgueContext]/ remote\_profile/input\_data/backward\_files

which files to be uploaded to remote resources. Upload all the files when it is None or empty.

When *context\_type* is set to DpCloudServerContext (or its aliases dpcloudservercontext, DpCloudServer, dpcloudserver):

#### **remote\_profile:**

```
type: dict
argument path:
run_mdata/model_devi/machine[DpCloudServerContext]/remote_profile
```
The information used to maintain the connection with remote machine.

### **email:**

type: str argument path: run\_mdata/model\_devi/machine[DpCloudServerContext]/ remote\_profile/email

Email

#### **password:**

```
type: str
argument path: run_mdata/model_devi/machine[DpCloudServerContext]/
remote_profile/password
```
Password

### **program\_id:**

```
type: int
```
argument path: run\_mdata/model\_devi/machine[DpCloudServerContext]/ remote\_profile/program\_id

Program ID

#### **input\_data:**

type: dict

argument path: run\_mdata/model\_devi/machine[DpCloudServerContext]/ remote\_profile/input\_data

Configuration of job

#### **job\_name:**

type: str, optional

argument path: run\_mdata/model\_devi/machine[DpCloudServerContext]/ remote\_profile/input\_data/job\_name

Job name

### **image\_name:**

type: str, optional

argument path: run\_mdata/model\_devi/machine[DpCloudServerContext]/ remote\_profile/input\_data/image\_name

Name of the image which run the job, optional when platform is not ali/oss.

#### **disk\_size:**

type: str, optional argument path: run\_mdata/model\_devi/machine[DpCloudServerContext]/ remote\_profile/input\_data/disk\_size

disk size (GB), optional when platform is not ali/oss.

#### **scass\_type:**

```
type: str
```
argument path: run\_mdata/model\_devi/machine[DpCloudServerContext]/ remote\_profile/input\_data/scass\_type

machine configuration.

### **platform:**

```
type: str
```
argument path: run\_mdata/model\_devi/machine[DpCloudServerContext]/ remote\_profile/input\_data/platform

Job run in which platform.

### **log\_file:**

type: str, optional argument path: run\_mdata/model\_devi/machine[DpCloudServerContext]/ remote\_profile/input\_data/log\_file

location of log file.

### **checkpoint\_files:**

type: list | str, optional

argument path: run\_mdata/model\_devi/machine[DpCloudServerContext]/ remote\_profile/input\_data/checkpoint\_files

location of checkpoint files when it is list type. record file changes when it is string value 'sync\_files'

#### **checkpoint\_time:**

type: int, optional, default: 15

argument path: run\_mdata/model\_devi/machine[DpCloudServerContext]/ remote\_profile/input\_data/checkpoint\_time

interval of checkpoint data been stored minimum 15.

#### **backward\_files:**

type: list, optional

argument path: run\_mdata/model\_devi/machine[DpCloudServerContext]/ remote\_profile/input\_data/backward\_files

which files to be uploaded to remote resources. Upload all the files when it is None or empty.

When *context\_type* is set to LocalContext (or its aliases localcontext, Local, local):

### **remote\_profile:**

type: dict, optional

argument path: run\_mdata/model\_devi/machine[LocalContext]/remote\_profile

The information used to maintain the connection with remote machine. This field is empty for this context.

### **resources:**

type: dict argument path: run\_mdata/model\_devi/resources

#### **number\_node:**

type: int

argument path: run\_mdata/model\_devi/resources/number\_node

The number of node need for each *job*

#### **cpu\_per\_node:**

type: int argument path: run\_mdata/model\_devi/resources/cpu\_per\_node cpu numbers of each node assigned to each job.

### **gpu\_per\_node:**

type: int argument path: run\_mdata/model\_devi/resources/gpu\_per\_node gpu numbers of each node assigned to each job.

#### **queue\_name:**

type: str argument path: run\_mdata/model\_devi/resources/queue\_name The queue name of batch job scheduler system.

### **group\_size:**

type: int argument path: run\_mdata/model\_devi/resources/group\_size The number of *tasks* in a *job*.

#### **custom\_flags:**

type: list, optional argument path: run\_mdata/model\_devi/resources/custom\_flags

The extra lines pass to job submitting script header

#### **strategy:**

type: dict, optional

argument path: run\_mdata/model\_devi/resources/strategy

strategies we use to generation job submitting scripts.

### **if\_cuda\_multi\_devices:**

type: bool, optional, default: False argument path: run\_mdata/model\_devi/resources/strategy/if\_cuda\_multi\_devices

#### **ratio\_unfinished:**

type: float, optional, default: 0.0 argument path: run\_mdata/model\_devi/resources/strategy/ratio\_unfinished

### **para\_deg:**

type: int, optional, default: 1 argument path: run\_mdata/model\_devi/resources/para\_deg

Decide how many tasks will be run in parallel.

### **source\_list:**

type: list, optional, default: [] argument path: run\_mdata/model\_devi/resources/source\_list

The env file to be sourced before the command execution.

### **module\_purge:**

type: bool, optional, default: False argument path: run\_mdata/model\_devi/resources/module\_purge

Remove all modules on HPC system before module load (module\_list)

### **module\_unload\_list:**

type: list, optional, default: [] argument path: run\_mdata/model\_devi/resources/module\_unload\_list

The modules to be unloaded on HPC system before submitting jobs

### **module\_list:**

type: list, optional, default: [] argument path: run\_mdata/model\_devi/resources/module\_list

The modules to be loaded on HPC system before submitting jobs

### **envs:**

type: dict, optional, default: {} argument path: run\_mdata/model\_devi/resources/envs

The environment variables to be exported on before submitting jobs

### **wait\_time:**

type: int | float, optional, default: 0 argument path: run\_mdata/model\_devi/resources/wait\_time

The waitting time in second after a single *task* submitted

Depending on the value of *batch\_type*, different sub args are accepted.

### **batch\_type:**

type: str (flag key)

argument path: run\_mdata/model\_devi/resources/batch\_type possible choices: DpCloudServer, Lebesgue, DistributedShell, Shell, Torque, PBS, SlurmJobArray, Slurm, LSF

The batch job system type loaded from machine/batch\_type.

When *batch\_type* is set to DpCloudServer (or its alias dpcloudserver):

#### **kwargs:**

type: dict, optional

argument path: run\_mdata/model\_devi/resources[DpCloudServer]/kwargs

This field is empty for this batch.

When *batch\_type* is set to Lebesgue (or its alias lebesgue):

### **kwargs:**

type: dict, optional argument path: run\_mdata/model\_devi/resources[Lebesgue]/kwargs

This field is empty for this batch.

When *batch\_type* is set to DistributedShell (or its alias distributedshell):

### **kwargs:**

type: dict, optional argument path: run\_mdata/model\_devi/resources[DistributedShell]/kwargs This field is empty for this batch.

When *batch\_type* is set to Shell (or its alias shell):

#### **kwargs:**

type: dict, optional argument path: run\_mdata/model\_devi/resources[Shell]/kwargs

This field is empty for this batch.

When *batch\_type* is set to Torque (or its alias torque):

### **kwargs:**

type: dict, optional argument path: run\_mdata/model\_devi/resources[Torque]/kwargs This field is empty for this batch.

When *batch\_type* is set to PBS (or its alias pbs):

### **kwargs:**

type: dict, optional argument path: run\_mdata/model\_devi/resources[PBS]/kwargs This field is empty for this batch.

When *batch\_type* is set to SlurmJobArray (or its alias slurmjobarray):

### **kwargs:**

type: dict, optional argument path: run\_mdata/model\_devi/resources[SlurmJobArray]/kwargs

Extra arguments.

### **custom\_gpu\_line:**

type: NoneType | str, optional, default: None argument path: run\_mdata/model\_devi/resources[SlurmJobArray]/kwargs/custom\_gpu\_line Custom GPU configuration, starting with #SBATCH

When *batch\_type* is set to Slurm (or its alias slurm):

#### **kwargs:**

type: dict, optional argument path: run\_mdata/model\_devi/resources[Slurm]/kwargs

Extra arguments.

### **custom\_gpu\_line:**

type: NoneType | str, optional, default: None argument path: run\_mdata/model\_devi/resources[Slurm]/kwargs/custom\_gpu\_line

Custom GPU configuration, starting with #SBATCH

When *batch\_type* is set to LSF (or its alias 1sf):

#### **kwargs:**

type: dict argument path: run\_mdata/model\_devi/resources[LSF]/kwargs

Extra arguments.

### **gpu\_usage:**

type: bool, optional, default: False argument path: run\_mdata/model\_devi/resources[LSF]/kwargs/gpu\_usage

Choosing if GPU is used in the calculation step.

### **gpu\_new\_syntax:**

type: bool, optional, default: False

argument path: run\_mdata/model\_devi/resources[LSF]/kwargs/gpu\_new\_syntax

For LFS >= 10.1.0.3, new option -gpu for #BSUB could be used. If False, and old syntax would be used.

### **gpu\_exclusive:**

type: bool, optional, default: True argument path: run\_mdata/model\_devi/resources[LSF]/kwargs/gpu\_exclusive Only take effect when new syntax enabled. Control whether submit tasks in exclusive way for GPU.

### **custom\_gpu\_line:**

type: NoneType | str, optional, default: None argument path: run\_mdata/model\_devi/resources[LSF]/kwargs/custom\_gpu\_line

Custom GPU configuration, starting with #BSUB

### **fp:**

type: dict argument path: run\_mdata/fp

Parameters of command, machine, and resources for fp

#### **command:**

type: str argument path: run\_mdata/fp/command

Command of a program.

### **machine:**

type: dict argument path: run\_mdata/fp/machine

### **batch\_type:**

type: str argument path: run\_mdata/fp/machine/batch\_type

The batch job system type. Option: DistributedShell, Slurm, Torque, DpCloudServer, Lebesgue, LSF, Shell, SlurmJobArray, PBS

### **local\_root:**

type: str argument path: run\_mdata/fp/machine/local\_root

The dir where the tasks and relating files locate. Typically the project dir.

#### **remote\_root:**

type: str, optional

argument path: run\_mdata/fp/machine/remote\_root

The dir where the tasks are executed on the remote machine. Only needed when context is not lazy-local.

### **clean\_asynchronously:**

type: bool, optional, default: False

argument path: run\_mdata/fp/machine/clean\_asynchronously

Clean the remote directory asynchronously after the job finishes.

Depending on the value of *context\_type*, different sub args are accepted.

### **context\_type:**

type: str (flag key) argument path: run\_mdata/fp/machine/context\_type possible choices: SSHContext, LazyLocalContext, HDFSContext, LebesgueContext, DpCloudServerContext, LocalContext

The connection used to remote machine. Option: LebesgueContext, LocalContext, HDFSContext, LazyLocalContext, SSHContext, DpCloudServerContext

When *context\_type* is set to SSHContext (or its aliases sshcontext, SSH, ssh):

### **remote\_profile:**

type: dict

argument path: run\_mdata/fp/machine[SSHContext]/remote\_profile

The information used to maintain the connection with remote machine.

#### **hostname:**

type: str

argument path: run\_mdata/fp/machine[SSHContext]/remote\_profile/hostname hostname or ip of ssh connection.

### **username:**

type: str

argument path: run\_mdata/fp/machine[SSHContext]/remote\_profile/username username of target linux system

### **password:**

type: str, optional argument path: run\_mdata/fp/machine[SSHContext]/remote\_profile/password

(deprecated) password of linux system. Please use [SSH keys](https://www.ssh.com/academy/ssh/key) instead to improve security.

### **port:**

type: int, optional, default: 22 argument path: run\_mdata/fp/machine[SSHContext]/remote\_profile/port

ssh connection port.

### **key\_filename:**

type: NoneType | str, optional, default: None argument path: run\_mdata/fp/machine[SSHContext]/remote\_profile/key\_filename

key filename used by ssh connection. If left None, find key in ~/.ssh or use password for login

### **passphrase:**

type: NoneType | str, optional, default: None argument path: run\_mdata/fp/machine[SSHContext]/remote\_profile/passphrase passphrase of key used by ssh connection

#### **timeout:**

type: int, optional, default: 10 argument path: run\_mdata/fp/machine[SSHContext]/remote\_profile/timeout timeout of ssh connection

#### **totp\_secret:**

type: NoneType | str, optional, default: None argument path: run\_mdata/fp/machine[SSHContext]/remote\_profile/totp\_secret

Time-based one time password secret. It should be a base32-encoded string extracted from the 2D code.

When *context\_type* is set to LazyLocalContext (or its aliases lazylocalcontext, LazyLocal, lazylocal):

#### **remote\_profile:**

type: dict, optional

argument path: run\_mdata/fp/machine[LazyLocalContext]/remote\_profile

The information used to maintain the connection with remote machine. This field is empty for this context.

When *context\_type* is set to HDFSContext (or its aliases hdfscontext, HDFS, hdfs):

#### **remote\_profile:**

type: dict, optional

argument path: run\_mdata/fp/machine[HDFSContext]/remote\_profile

The information used to maintain the connection with remote machine. This field is empty for this context.

When *context\_type* is set to LebesgueContext (or its aliases lebesguecontext, Lebesgue, lebesgue):

### **remote\_profile:**

type: dict

argument path: run\_mdata/fp/machine[LebesgueContext]/remote\_profile

The information used to maintain the connection with remote machine.

### **email:**

type: str argument path: run\_mdata/fp/machine[LebesgueContext]/remote\_profile/email

Email

#### **password:**

```
type: str
argument path:
run_mdata/fp/machine[LebesgueContext]/remote_profile/password
Password
```
**program\_id:**

type: int argument path: run\_mdata/fp/machine[LebesgueContext]/remote\_profile/program\_id Program ID

### **input\_data:**

### type: dict

argument path: run\_mdata/fp/machine[LebesgueContext]/remote\_profile/input\_data

Configuration of job

### **job\_name:**

type: str, optional

argument path: run\_mdata/fp/machine[LebesgueContext]/remote\_profile/ input\_data/job\_name

Job name

### **image\_name:**

type: str, optional

argument path: run\_mdata/fp/machine[LebesgueContext]/remote\_profile/ input\_data/image\_name

Name of the image which run the job, optional when platform is not ali/oss.

#### **disk\_size:**

type: str, optional

argument path: run\_mdata/fp/machine[LebesgueContext]/remote\_profile/ input\_data/disk\_size

disk size (GB), optional when platform is not ali/oss.

### **scass\_type:**

```
type: str
```
argument path: run\_mdata/fp/machine[LebesgueContext]/remote\_profile/ input\_data/scass\_type

machine configuration.

### **platform:**

```
type: str
```
argument path: run\_mdata/fp/machine[LebesgueContext]/remote\_profile/ input\_data/platform

Job run in which platform.

### **log\_file:**

type: str, optional argument path: run\_mdata/fp/machine[LebesgueContext]/remote\_profile/ input\_data/log\_file

location of log file.

### **checkpoint\_files:**

type: list | str, optional

argument path: run\_mdata/fp/machine[LebesgueContext]/remote\_profile/ input\_data/checkpoint\_files

location of checkpoint files when it is list type. record file changes when it is string value 'sync\_files'

### **checkpoint\_time:**

type: int, optional, default: 15

argument path: run\_mdata/fp/machine[LebesgueContext]/remote\_profile/ input\_data/checkpoint\_time

interval of checkpoint data been stored minimum 15.

#### **backward\_files:**

type: list, optional

argument path: run\_mdata/fp/machine[LebesgueContext]/remote\_profile/ input\_data/backward\_files

which files to be uploaded to remote resources. Upload all the files when it is None or empty.

When *context\_type* is set to DpCloudServerContext (or its aliases dpcloudservercontext, DpCloudServer, dpcloudserver):

#### **remote\_profile:**

type: dict

argument path: run\_mdata/fp/machine[DpCloudServerContext]/remote\_profile

The information used to maintain the connection with remote machine.

### **email:**

```
type: str
argument path:
run_mdata/fp/machine[DpCloudServerContext]/remote_profile/email
```
Email

### **password:**

```
type: str
argument path:
run_mdata/fp/machine[DpCloudServerContext]/remote_profile/password
```
Password

### **program\_id:**

type: int argument path: run\_mdata/fp/machine[DpCloudServerContext]/remote\_profile/program\_id

### Program ID

### **input\_data:**

type: dict argument path: run\_mdata/fp/machine[DpCloudServerContext]/remote\_profile/input\_data

Configuration of job

### **job\_name:**

type: str, optional argument path: run\_mdata/fp/machine[DpCloudServerContext]/ remote\_profile/input\_data/job\_name

Job name

#### **image\_name:**

type: str, optional

```
argument path: run_mdata/fp/machine[DpCloudServerContext]/
remote_profile/input_data/image_name
```
Name of the image which run the job, optional when platform is not ali/oss.

#### **disk\_size:**

type: str, optional

```
argument path: run_mdata/fp/machine[DpCloudServerContext]/
remote_profile/input_data/disk_size
```
disk size (GB), optional when platform is not ali/oss.

#### **scass\_type:**

type: str

argument path: run\_mdata/fp/machine[DpCloudServerContext]/ remote\_profile/input\_data/scass\_type

machine configuration.

### **platform:**

type: str

argument path: run\_mdata/fp/machine[DpCloudServerContext]/ remote\_profile/input\_data/platform

Job run in which platform.

### **log\_file:**

type: str, optional

```
argument path: run_mdata/fp/machine[DpCloudServerContext]/
remote_profile/input_data/log_file
```
location of log file.

### **checkpoint\_files:**

type: list | str, optional

argument path: run\_mdata/fp/machine[DpCloudServerContext]/ remote\_profile/input\_data/checkpoint\_files

location of checkpoint files when it is list type. record file changes when it is string value 'sync\_files'

### **checkpoint\_time:**

type: int, optional, default: 15 argument path: run\_mdata/fp/machine[DpCloudServerContext]/ remote\_profile/input\_data/checkpoint\_time

interval of checkpoint data been stored minimum 15.

#### **backward\_files:**

type: list, optional argument path: run\_mdata/fp/machine[DpCloudServerContext]/ remote\_profile/input\_data/backward\_files

which files to be uploaded to remote resources. Upload all the files when it is None or empty.

When *context\_type* is set to LocalContext (or its aliases localcontext, Local, local):

#### **remote\_profile:**

type: dict, optional

argument path: run\_mdata/fp/machine[LocalContext]/remote\_profile

The information used to maintain the connection with remote machine. This field is empty for this context.

#### **resources:**

type: dict argument path: run\_mdata/fp/resources

#### **number\_node:**

type: int argument path: run\_mdata/fp/resources/number\_node

The number of node need for each *job*

### **cpu\_per\_node:**

type: int argument path: run\_mdata/fp/resources/cpu\_per\_node cpu numbers of each node assigned to each job.

#### **gpu\_per\_node:**

type: int

argument path: run\_mdata/fp/resources/gpu\_per\_node gpu numbers of each node assigned to each job.

### **queue\_name:**

type: str argument path: run\_mdata/fp/resources/queue\_name The queue name of batch job scheduler system.

#### **group\_size:**

type: int argument path: run\_mdata/fp/resources/group\_size The number of *tasks* in a *job*.

#### **custom\_flags:**

type: list, optional argument path: run\_mdata/fp/resources/custom\_flags

The extra lines pass to job submitting script header

### **strategy:**

type: dict, optional argument path: run\_mdata/fp/resources/strategy strategies we use to generation job submitting scripts.

### **if\_cuda\_multi\_devices:**

type: bool, optional, default: False

argument path: run\_mdata/fp/resources/strategy/if\_cuda\_multi\_devices

#### **ratio\_unfinished:**

type: float, optional, default: 0.0 argument path: run\_mdata/fp/resources/strategy/ratio\_unfinished

#### **para\_deg:**

type: int, optional, default: 1 argument path: run\_mdata/fp/resources/para\_deg

Decide how many tasks will be run in parallel.

### **source\_list:**

type: list, optional, default: [] argument path: run\_mdata/fp/resources/source\_list

The env file to be sourced before the command execution.

### **module\_purge:**

type: bool, optional, default: False argument path: run\_mdata/fp/resources/module\_purge

Remove all modules on HPC system before module load (module\_list)

### **module\_unload\_list:**

type: list, optional, default: [] argument path: run\_mdata/fp/resources/module\_unload\_list

The modules to be unloaded on HPC system before submitting jobs

#### **module\_list:**

type: list, optional, default: [] argument path: run\_mdata/fp/resources/module\_list

The modules to be loaded on HPC system before submitting jobs

### **envs:**

type: dict, optional, default: {} argument path: run\_mdata/fp/resources/envs

The environment variables to be exported on before submitting jobs

### **wait\_time:**

type: int | float, optional, default: 0 argument path: run\_mdata/fp/resources/wait\_time

The waitting time in second after a single *task* submitted

Depending on the value of *batch\_type*, different sub args are accepted.

#### **batch\_type:**

type: str (flag key) argument path: run\_mdata/fp/resources/batch\_type possible choices: DpCloudServer, Lebesgue, DistributedShell, Shell, Torque, PBS, SlurmJobArray, Slurm, LSF

The batch job system type loaded from machine/batch\_type.

When *batch\_type* is set to DpCloudServer (or its alias dpcloudserver):

#### **kwargs:**

type: dict, optional argument path: run\_mdata/fp/resources[DpCloudServer]/kwargs

This field is empty for this batch.

When *batch\_type* is set to Lebesgue (or its alias lebesgue):

### **kwargs:**

type: dict, optional argument path: run\_mdata/fp/resources[Lebesgue]/kwargs

This field is empty for this batch.

When *batch\_type* is set to DistributedShell (or its alias distributedshell):

#### **kwargs:**

type: dict, optional argument path: run\_mdata/fp/resources[DistributedShell]/kwargs This field is empty for this batch.

When *batch\_type* is set to Shell (or its alias shell):

### **kwargs:**

type: dict, optional argument path: run\_mdata/fp/resources[Shell]/kwargs

This field is empty for this batch.

When *batch\_type* is set to Torque (or its alias torque):

#### **kwargs:**

type: dict, optional argument path: run\_mdata/fp/resources[Torque]/kwargs

This field is empty for this batch.

When *batch\_type* is set to PBS (or its alias pbs):

### **kwargs:**

type: dict, optional argument path: run\_mdata/fp/resources[PBS]/kwargs This field is empty for this batch.

When *batch\_type* is set to SlurmJobArray (or its alias slurmjobarray):

### **kwargs:**

type: dict, optional argument path: run\_mdata/fp/resources[SlurmJobArray]/kwargs Extra arguments.

### **custom\_gpu\_line:**

type: NoneType | str, optional, default: None argument path: run\_mdata/fp/resources[SlurmJobArray]/kwargs/custom\_gpu\_line Custom GPU configuration, starting with #SBATCH

When *batch\_type* is set to Slurm (or its alias slurm):

### **kwargs:**

type: dict, optional argument path: run\_mdata/fp/resources[Slurm]/kwargs

Extra arguments.

### **custom\_gpu\_line:**

type: NoneType | str, optional, default: None argument path: run\_mdata/fp/resources[Slurm]/kwargs/custom\_gpu\_line

Custom GPU configuration, starting with #SBATCH

When *batch\_type* is set to LSF (or its alias 1sf):

### **kwargs:**

type: dict argument path: run\_mdata/fp/resources[LSF]/kwargs

Extra arguments.

### **gpu\_usage:**

type: bool, optional, default: False argument path: run\_mdata/fp/resources[LSF]/kwargs/gpu\_usage

Choosing if GPU is used in the calculation step.

#### **gpu\_new\_syntax:**

type: bool, optional, default: False argument path: run\_mdata/fp/resources[LSF]/kwargs/gpu\_new\_syntax

For LFS >= 10.1.0.3, new option -gpu for #BSUB could be used. If False, and old syntax would be used.

### **gpu\_exclusive:**

type: bool, optional, default: True

argument path: run\_mdata/fp/resources[LSF]/kwargs/gpu\_exclusive

Only take effect when new syntax enabled. Control whether submit tasks in exclusive way for GPU.

### **custom\_gpu\_line:**

type: NoneType | str, optional, default: None argument path: run\_mdata/fp/resources[LSF]/kwargs/custom\_gpu\_line

Custom GPU configuration, starting with #BSUB

**CHAPTER**

**TWO**

# <span id="page-34-0"></span>**THIS IS A BLANK FILE TO TEST SPHINX-BUILD**

# **CHAPTER**

# **THREE**

# **HOW TO CONTRIBUTE**

- <span id="page-36-0"></span>• If you want to add the documentation of a toy model, simply put your file in the directory doc/toymodels/ and push;
- If you want to add a new directory for a new category of instructions, make a new directory and add it in doc/index.rst.
- genindex
- modindex
- search